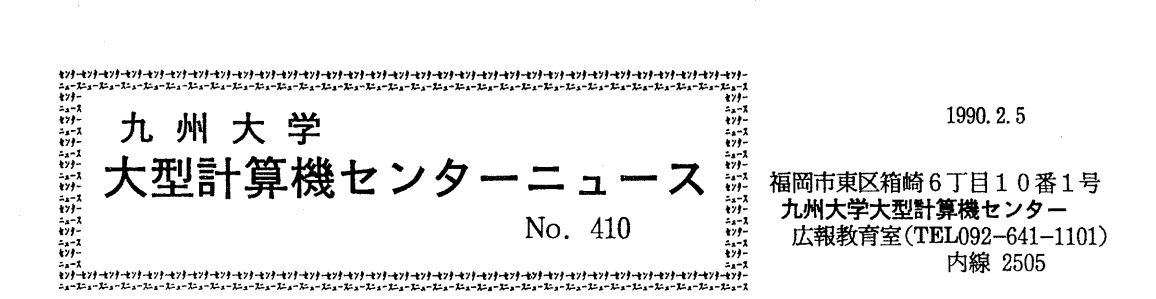

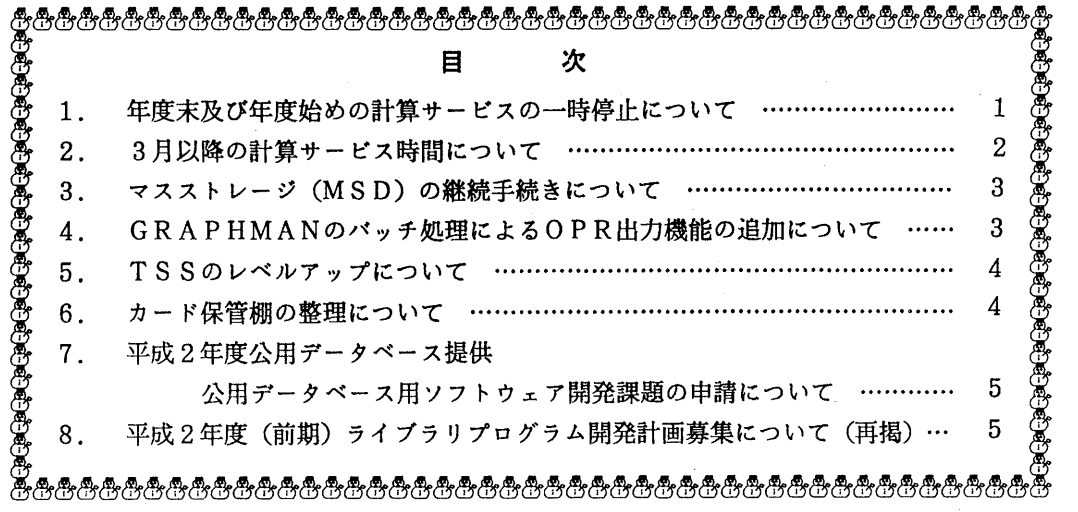

1. 年度末及び年度始めの計算サーピスの一時停止について

このことについて,年度末及び年度始めの処理作業のため下記のとおり,計算サーピスを一時 停止します.

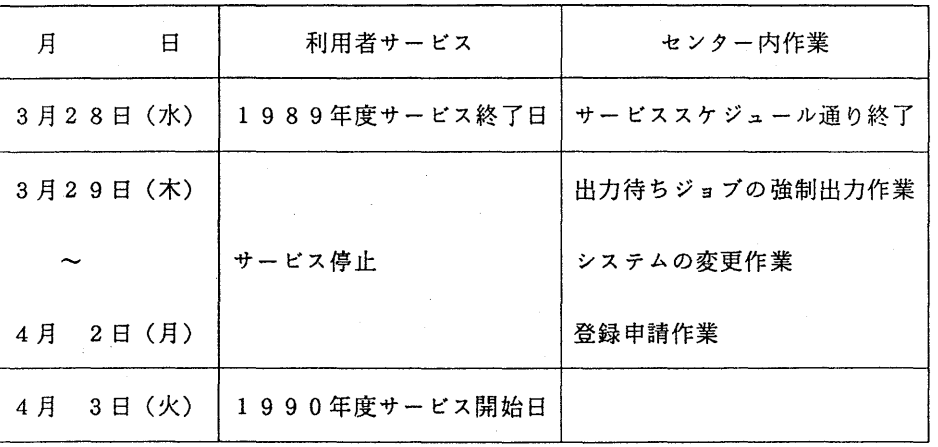

(第一業務掛電(内) 25 1 7)

## 2. 3月以降の計算サービス時間について

1990年3月1日から '91年2月28日までの計算サービス時間は次の通りです.

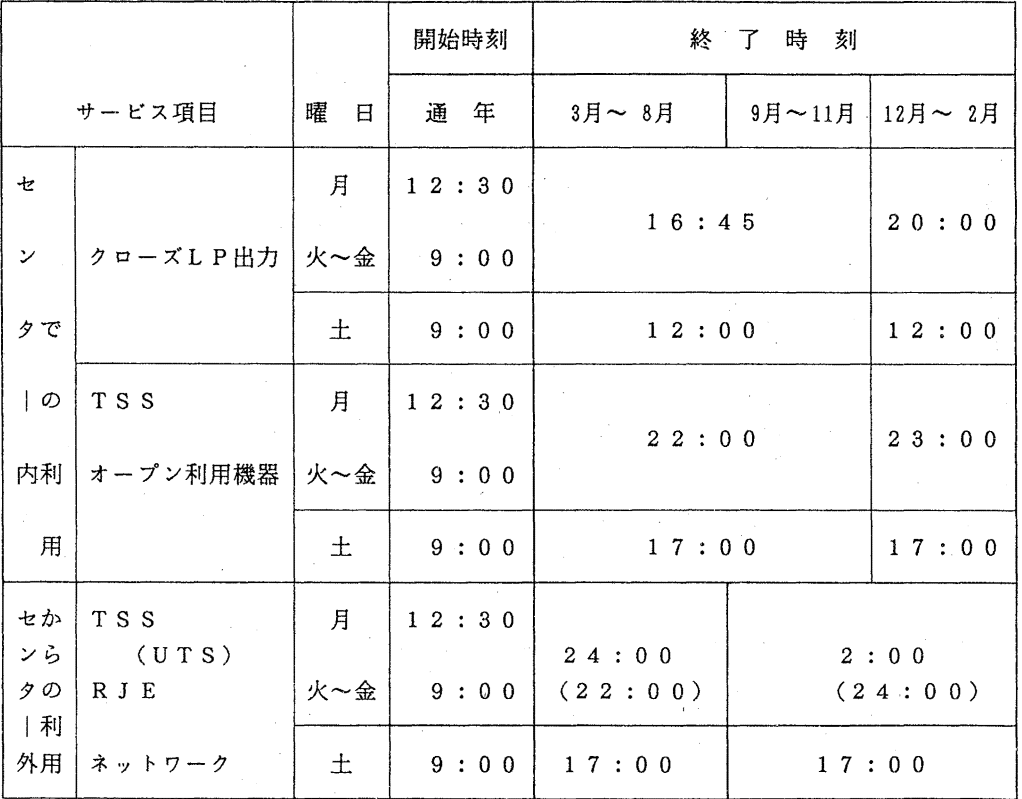

サービス時間

備考 1. 毎週月曜日は計算機システムの保守のため12時30分から計算サービスを開始 します.

- 2. 16時45分以降(12月から2月までの間は20時以降)は無人運転となり, システムに障害が発生したときは、15分後に自動的に再開します.ただし、時 間経過後に再開できない場合は計算サービスを打切ります.
- 3. 無人運転時のラインプリンタ出力は,ターミナル室のオープン出力用日本語ライ ンプリンタ装置を利用してください.使用方法はオープン機器室に掲示していま す.

4. 延長運転を行う場合はそのつどセンターニュースで通知します. (第一業務掛電(内) 25 1 7)

#### 3. マスストレージ (MSD)の継続手続きについて

平成2年度も引続きマスストレージ (MSD) を利用される方は、3月17日(土)までに共 同利用掛へご連絡下さい.なお,平成 2年度への計算機利用継続手続きがされていない場合は認 められませんのでご注意ください.また,取り消しを希望される方は,マスストレージ取消申請 書を必ず提出してください.現在マスストレージの新規受付は中止しています.

(共同利用掛電 (内) 25 0 5)

## 4. GRAPHMANのパッチ処理による OPR出力機能の追加について

1月29日(月)より標記機能を追加しています.

以下に示す制御文のように, DD名 FT70F001 に図形を格納するデータセットを割り当ててお くことにより、そのデータセットを用いてOPRに出力することができます.

 $//A79999AG JOB, CLASS=A$ // EXEC GRAPHMAN //FT7DF001 DD DSN=A79999A. GRAPH. DATA, DISP=(NEW, CATLG);UNIT=PUB, // SPACE=(TRK, (10, 5). RLSE) //SYSIN DD\* 1 2 PDB'LIB. SAMPLE. GRAPHMAN' USE CONT2N DISPLAY BIRD ENDG /\*  $\frac{1}{2}$ 

上記ジョブ終了後,に以下に示すTSSコマンドを入力する.

READY

DSPRINT GRAPH. DATA O P R 機番 DOC

READY

参考文献

1. 計算機マニュアル FACOM OSIV/F-4 MSP GRAPHMAN説明書 (78AR-5170-3).富士通箇

(ライブラリ室電(内) 2508)

 $- 3 -$ 

## 5. TSSのレベルアップについて

1月29日(月)から、TSSのコマンドプロシジャで下記のレベルアップを行っています.

・中間コードの保存

コマンドプロシジャ実行時に, 0BJパラメタを指定すると, CLISTの中間コー ドデータセットが作成されます. 次回からは、これを実行することによって、実行性能 が向上します.

例) コマンドプロシジャのTEST. CLISTを実行する場合, まず,

EXEC TEST. CLIST OBJ (TESTOBJ)

を実行すると,中間コードのデータセットとして, TESTOBJ. CLIST が作成されます. 次回からは中間コードを実行します.

EXEC TESTOBJ

中間コードを保存するデータセットは利用者が指定しますが,そのデータセットが存 在しない場合はシステムが新規に作成します.利用者が作成する場合は下記の属性で作 成してください.

順編成,または区分編成 データセット編成: レコード形式  $\mathbb{R}^2$ F B レコード長 8 0 バイト  $\mathbf{L}$ プロック長  $\sim 10^{-10}$ 3 1 2 0 バイト

## (第一業務掛電(内) 25 1 7)

## 6. カード保管棚の整理について

公衆電話横等に備付けているカード保管棚の整理を 3月末に行います.カード保管棚の利用 期限(受付日より6カ月)が切れたまま利用されている方は、3月28日までに切り替え手 続きを2階受付で行ってください、なお、期限切れになったカード保管棚のカードは、2階 入出力室内で1カ月間保管したあと廃棄処分致しますので御了承ください.

 $-4-$ 

(第一業務掛電(内) 25 1 7)

7. 平成2年度公用データベース提供、公用データベース用ソフトウェア開発課題の申請について

標記申請を下記のとおり受け付けます.公用データベース,公用データベース用ソフト ウェア開発課題は,申請されたものの中からデータベース委員会で審議の上,決定されま す.公用データベースと認められますと,開発,構築,維持に必要な計算経費が一部また は全額免除されます.

記

- 1. 申請資格 本センター利用有資格者
- 2. 申請締切 平成 2 年 2 月 2 6 日 (月)
- 3. 申請手続 所定の申請書に必要事項を記入の上,データベース室(内線2510) まで提出する. (申請書はデータベース室に用意してあります.)
- 4. 対象課題 広範囲の研究者により学術研究上必要とされ,継続的かつ頻繁な利用が 見込まれるデータペース,及びデータベース用ソフトウェア

(データベース室 電(内) 25 1 0)

8. 平成 2年度(前期)ライプラリプログラム開発計画募集について(再掲)

ライプラリプログラム開発計画募集要領(後述)に基づき,標記開発計画を下記のとおり 募集します.多数の応募を歓迎します.

記

- 1. 応募資格 本センター利用有資格者
- 2・ 応募締切 平成 2 2 26日(月)
- 3. 応募手続 所定の申請杏に必要事項を記入の上,ライプラリ室(内線 2508) まで提出する. (申請書および募集要領は, ライプラリ室に用意してあります.)

4. 対象裸題 a) 広く各分野で使われる可能性のあるプログラムの開発. b) ある専門分野に限られるが,その分野では広く使われる可能性の あるプログラムの開発.

なお.開発されたプログラムは.なるべく早い時期にセンターのライプラリプログラム として登録および公開するものとしますが.これら開発に関する事項の詳細については. 次項に示す募集要領を参照してください.

ライプラリプログラム開発計画募集要領

- 1.対象となる諜題
	- a)広く各分野で使われる可能性のあるプログラムの開発
	- b) ある専門分野に限られるが, その分野では広く使われる可能性のあるプログラムの開発.

ただし、次のような課題については原則として認めない.

- i) 一般的な手法が確立されていなくて, 研究的性格の強い課題,
- ii)既に登録されているプログラムの保守、デバッグのための課題
- iii)他センター等のプログラムの書替え·移植において、その作業が極めて容易であると考 えられる課題
- 2. 公募は年2回(前期,後期)とする.申請された課題は,締切の翌月のプログラムライブ ラリ委員会(以下,委員会)で審査する.ただし,開発に際し,多数の長大ジョプの実行 が必要であると考えられる場合は,原則として前期に申請し,繁忙期に入る前(11月位) までに開発を終了するものとする.

前期締切: 2月末日(開発開始は 4 1日予定) 後期締切:8月末日(開発開始は10月1日予定)

採用された諜題は,センターニュースで広報する.

- 3.開発者の義務
	- i) 開発終了後、早い時期にライブラリプログラムとして登録および公開するものとする.
	- ii)利用者のための「利用の手引き」を作成する.これを終了報告書として委員会で審議す ろ.
	- iii)開発したプログラムの概要あるいはその使用法をセンター広報に掲載する.
- 4. 開発に係る経費等
	- i) 採用された課題に対して. ライブラリ開発用の登録番号を割当て. それに係る計算機利 用負担金は,センターで負担するものとする計算機利用負担金の限度額は,申請時の 計算時間により別に定める.
	- ii) 計算機利用負担金以外で開発に必要な旅費,雑費等は、この開発計画による負担の対象 とはしないので留意すること.
- 5.開発作業
	- i) ライプラリ開発は年度毎 (4月~翌年 3月)とする.開発継続の場合には,十分な資料 とともに継続申請書を提出する.
	- ii) 開発継続の場合にも, 完成した範囲内で登録手続きをとることが望ましい.
	- iii) 同一課題での継続は、 原則として3年までとする.
- 6.その他
	- i) 申請書に不明な個所があったり, 申請計算時間が過大であると思われる場合や, 開発経 過が不首尾であると考えられる場合は,委員会にて口頭説明を求めることがある.
	- ii) サブルーチンまたは関数副プログラムのライブラリの場合、既に登録してあるものと呼 び出し名が同一にならないように注意すること.

iii) オンラインマニュアル(計算機に格納され利用可能なマニュアル)を用意することが望 ましい.

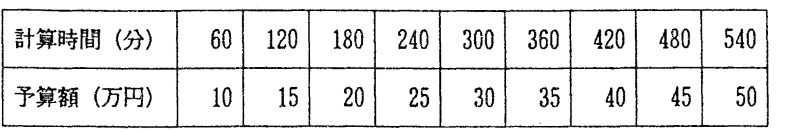

# 申請計算時間と予算額

(ライブラリ室電(内) 2508)